# Object Ch 7.2-7.4

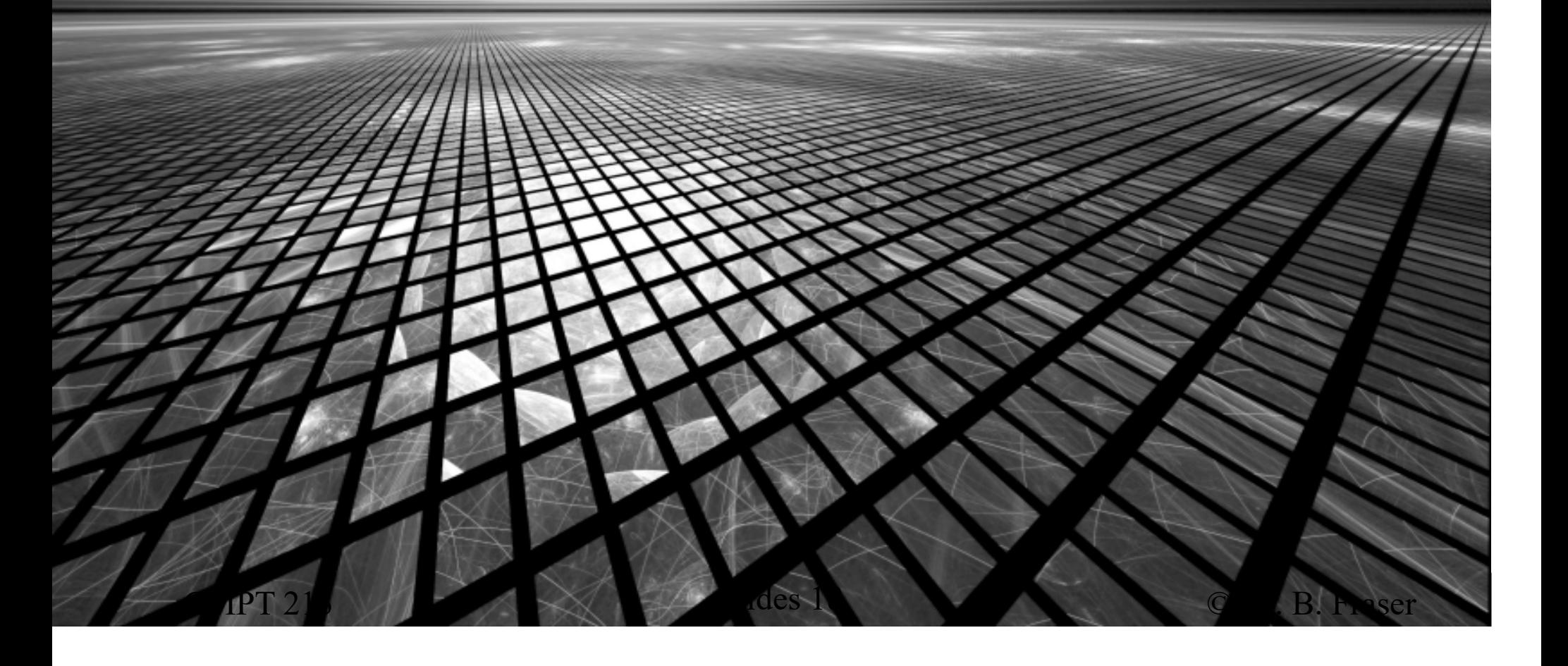

# **Topics**

- 1) What does Object do for us?
	- a) toString()
	- b) equals()
	- c) hashCode()
	- d) clone()
	- Gee, that's it? That should be simple, eh?!

#### toString()

# toString()

- Automatically called when:
	- –you concatenate an object with a string.
	- –you print an object with print() or println().
- Default implementation
	- $-$  I INIACT TAL TEINALL AFT Object.toString() prints class name and hash code.**ToStringExample@6876fb1b**

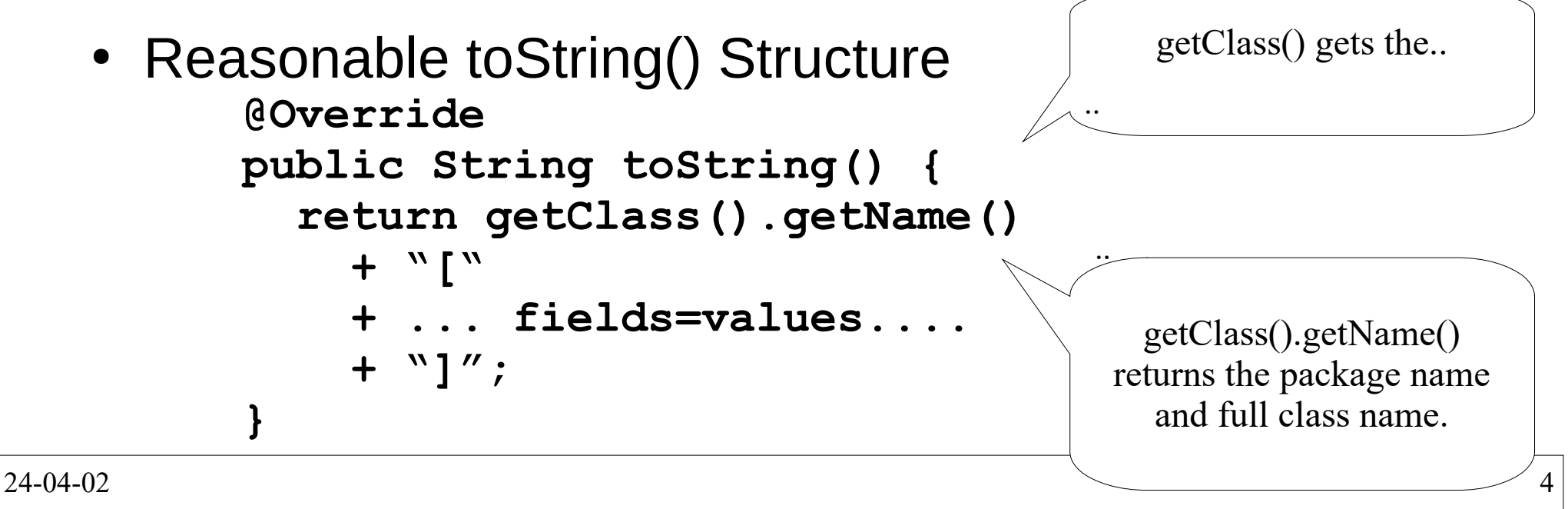

# toString() Guidelines

- toString() should:
	- return "a concise but informative representation that is easy for a person to read" [Javadocs for Object]
	- include all important fields in a human readable format
- Value Classes

..

 – For a "value" class (like PhoneNumber, Department)return..

"(604) 123-4567", "CMPT"

- Not for formatting complex objects for the UI:"Minion 'Horrible Harry' has 5 evil deeds"
- toString() not to replace getter functions; never get access to internals by parsing output of toString()

# toString() w/ Inheritance

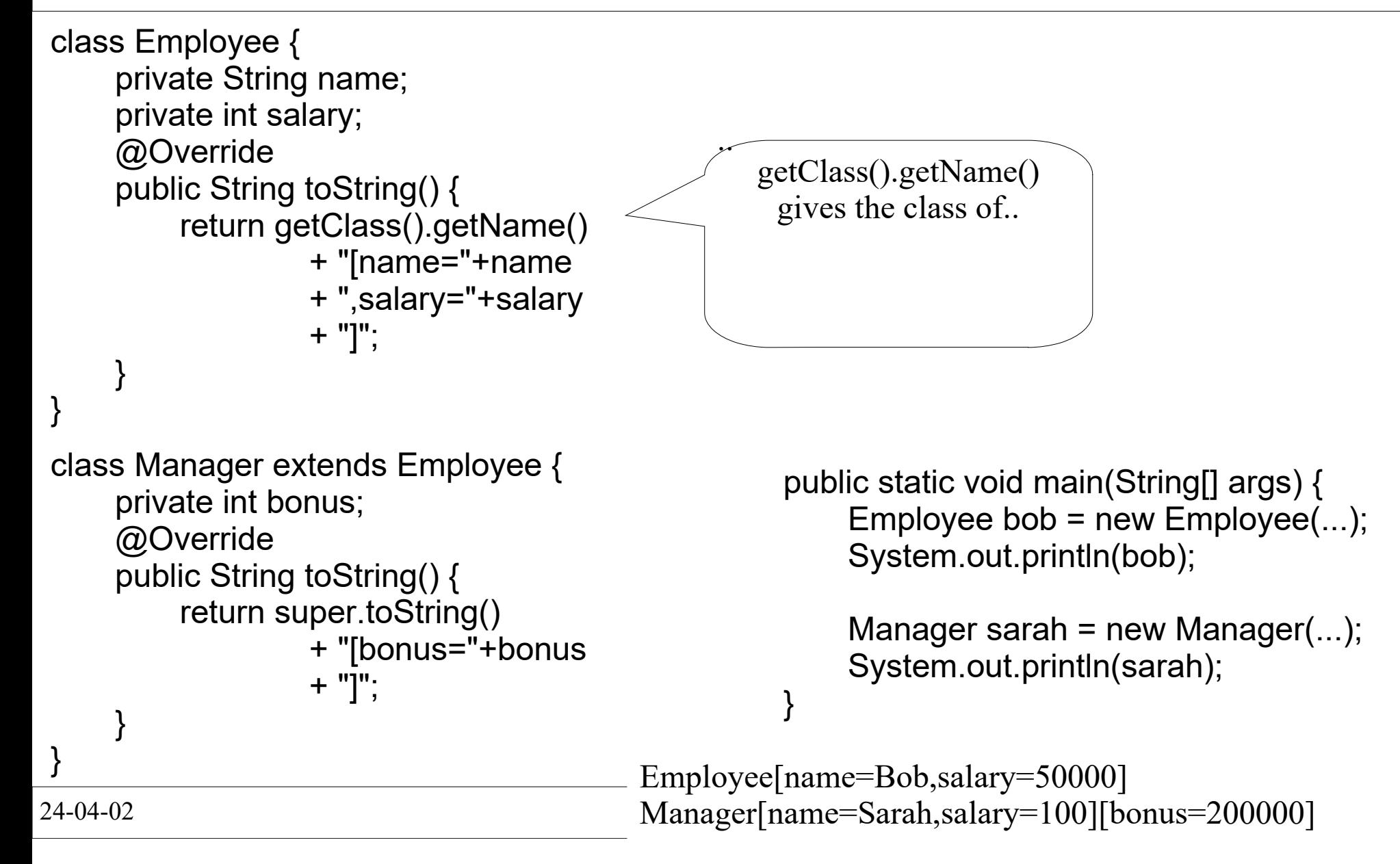

#### equals()

equals()

- equals() checks if..
- ● Common error:Car a, b; if  $(a == b)$  { ...}Checks..do a and b point to the same address?
- Should use: if  $(a.equals(b))$  { ...do something}But Object Provides: public boolean equals(Object obj) {..}Override equals() only when necessary

24-04-02<sup>8</sup>

# **Equality**

- $\bullet~$  Each class defines equals() as needed
	- Used by many classes to check equality.Ex: set checking for unique items.
	- Value classes (storing data) often need equals()
- Example: Strings
	- Two Strings equal if..
- Example: ICBC Database
	- Two Cars are equal if..even if different colours (likely one repainted)

#### Casting Safety

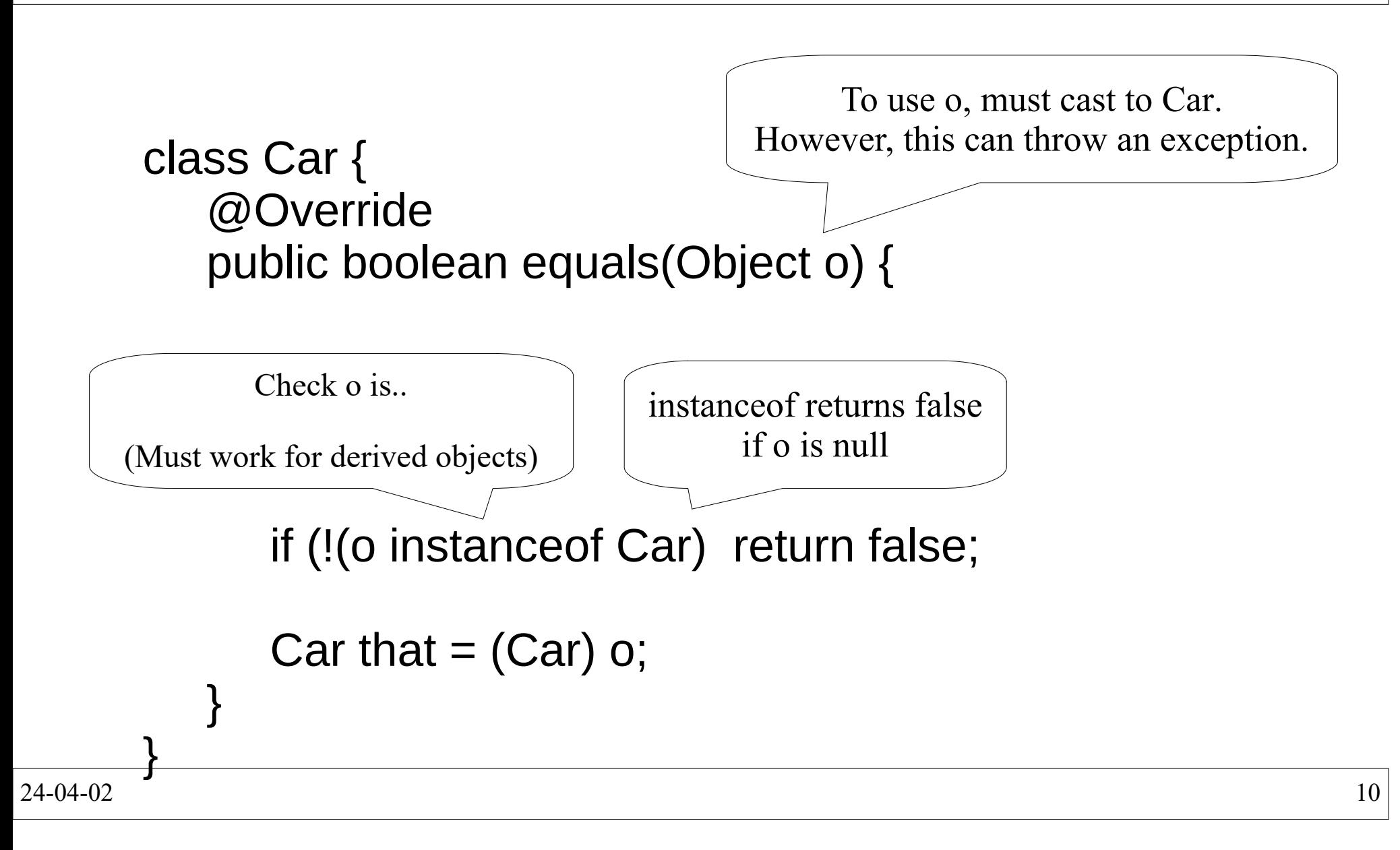

#### Complete equals()

```
class Car {
 private String make; private Date year;
 private int seating;
 private double weight; @Override
 public boolean equals(Object o) {if (o == this) return true;
    if (!(o instanceof Car)) return false;Car that = (Car) o;

 return Objects.equals(make, that.make)
 && Objects.equals(year, that.year)& seating == that seating

 && Double.compare(weight, that.weight) == 0; }}<br>}
```
- ● Check if same object (efficiency)
- ● Check other object is correct class.
- $\bullet$  Cast and check fields

#### Checking fields for equal

- Objects.equals(field, that.field)
- Correctly handles nulls and does not throw exception

}

- Calls the field.equals() method.
	- Double.compare(field, that.field)  $== 0$
- Correctly handles -0.0 vs +0.0, NaN, etc.
- int/short/long/bool/...field  $==$  that field
- ● Skip fields which are not part of the object's logical state (cached values, etc).

```
2 \left| \begin{array}{c} \end{array} \right|class Car {
 private String make; private Date year;
 private int seating; private double wgt; @Override
 public boolean equals(Object o) {...
 return Objects.equals(make, that.make) && Objects.equals(year, that.year) && seating == that.seating
 && Double.compare(wgt, that.wgt) == 0; }
```
24-04-02

●

●

..

..

# equals() contract

–

–

–

–

–

 $\bullet\;$  For non-null x and y, equals() must be:

```
 .. x.equals(x) must be true
```

```
 .. x.equals(y) iff y.equals(x)
"x and y must agree if they are equal"
```

```
 .. 
x.equals(y) && y.equals(z) means x.equals(z)
```
 .. value of x.equals(y) unchanged for multiple invocations

```
 .. x.equals(null) == false
```
#### Spot the Errors!

```
public class Truck {
private String make;private Date year;
private double weight;
```

```
public boolean equals(Truck o) {if (this == null) return false;
```
if (! (o instanceof Truck)) return false;

```
return make.endswith(o.make)
&& weight == o.weight&& year == o.year;
```
24-04-02

}

}

# instanceof aside

- ●Use instanceof instead of .getClass()
- ● Checking identical class violates LSP: getClass() == o.getClass() only true for identical class
	- –Cannot have a derived class..
	- Used with proxy classes, etc.
- ● With inheritance, instanceof can hit symmetry issuescar.equals(sportsCar) sportsCar.equals(car)vs
	- equals() is hard with inheritance!

```
Violates LSP
```

```
public boolean equals(Object o) {if (o == null) return false;

 if (o.getClass() != getClass())  return false;Car that = (Car) \sigma;
   return ...;}
```

```
 if (!(o instanceof Car))  return false;
 if (!(o instanceof SportsCar))  return false;
```
"There is no way to extend an instantiable class and add a value component while preserving the equals contract."

- Joshua Bloch (Effective Java 3<sup>rd</sup> ed; p42)

```
 15
```
#### hashCode()

24-04-02

16

- A hash code is..
	- –Used in hash-maps/hash-sets.
	- –Object's hashCode() hashes the memory address.

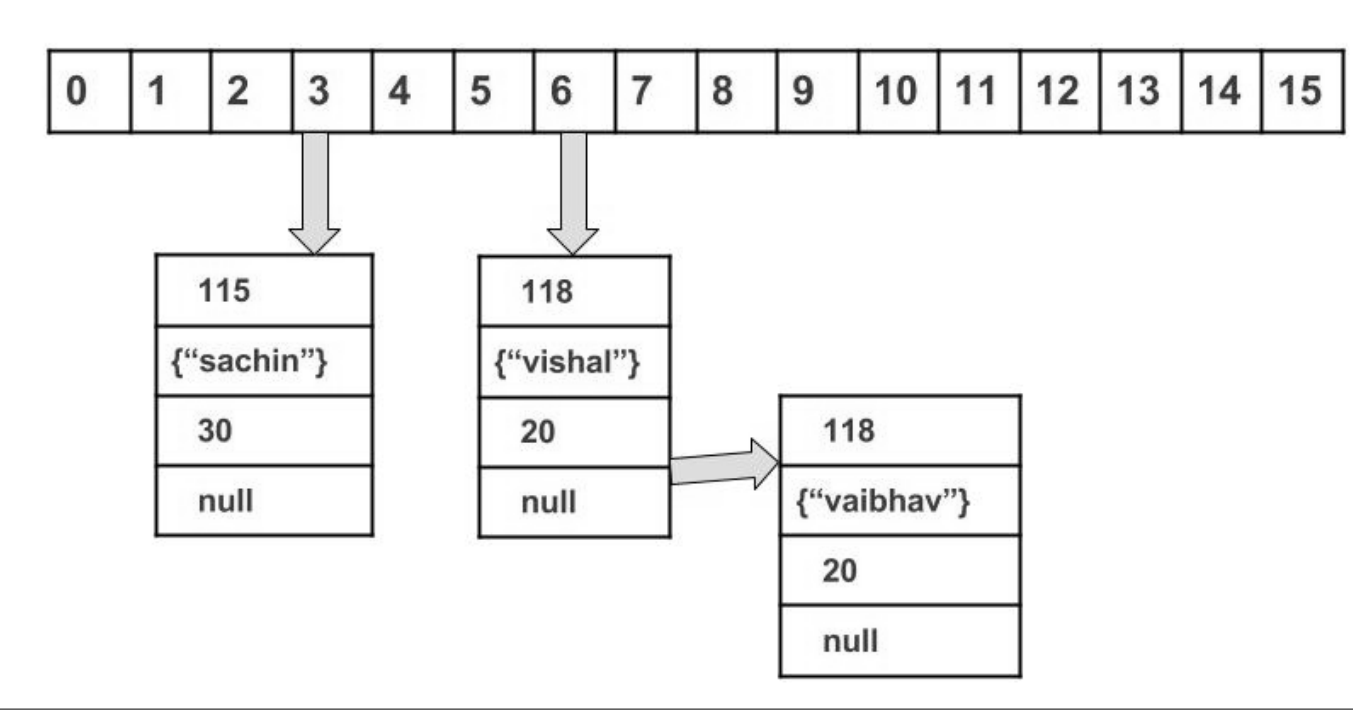

24-04-02<sup>17</sup> image: https://www.geeksforgeeks.org/internal-working-of-hashmap-java/

#### Full Example

```
class Car {
 private String make; private Date year;
 private int seating;
 private double weight; @Override
 public boolean equals(Object o) {if (o == this) return true;

 if (!(o instanceof Car)) return false;Car that = (Car) o;

 return Objects.equals(make, that.make)
 && Objects.equals(year, that.year)& seating = that seating

 && Double.compare(weight, that.weight) == 0; }@Override
 public int hashCode() {
 return Objects.hash(make, year, seating, weight);
```
- Use Objects.hash()
	- Pass all fields which store state.

#### 24-04-02

 **}**}

## hashCode() and equals()

- If overriding equals(),..
	- – $\hbox{--}$  Hash tables use both methods to find elements: Use hashCode() to find the "bin"Use equals() to find the object inside the "bin".

- – Otherwise collections may not work correctly with the class!
- – Use the same set of fields for computing equals() as for hashCode().

24-04-02

●

..

# What is wrong with the following?

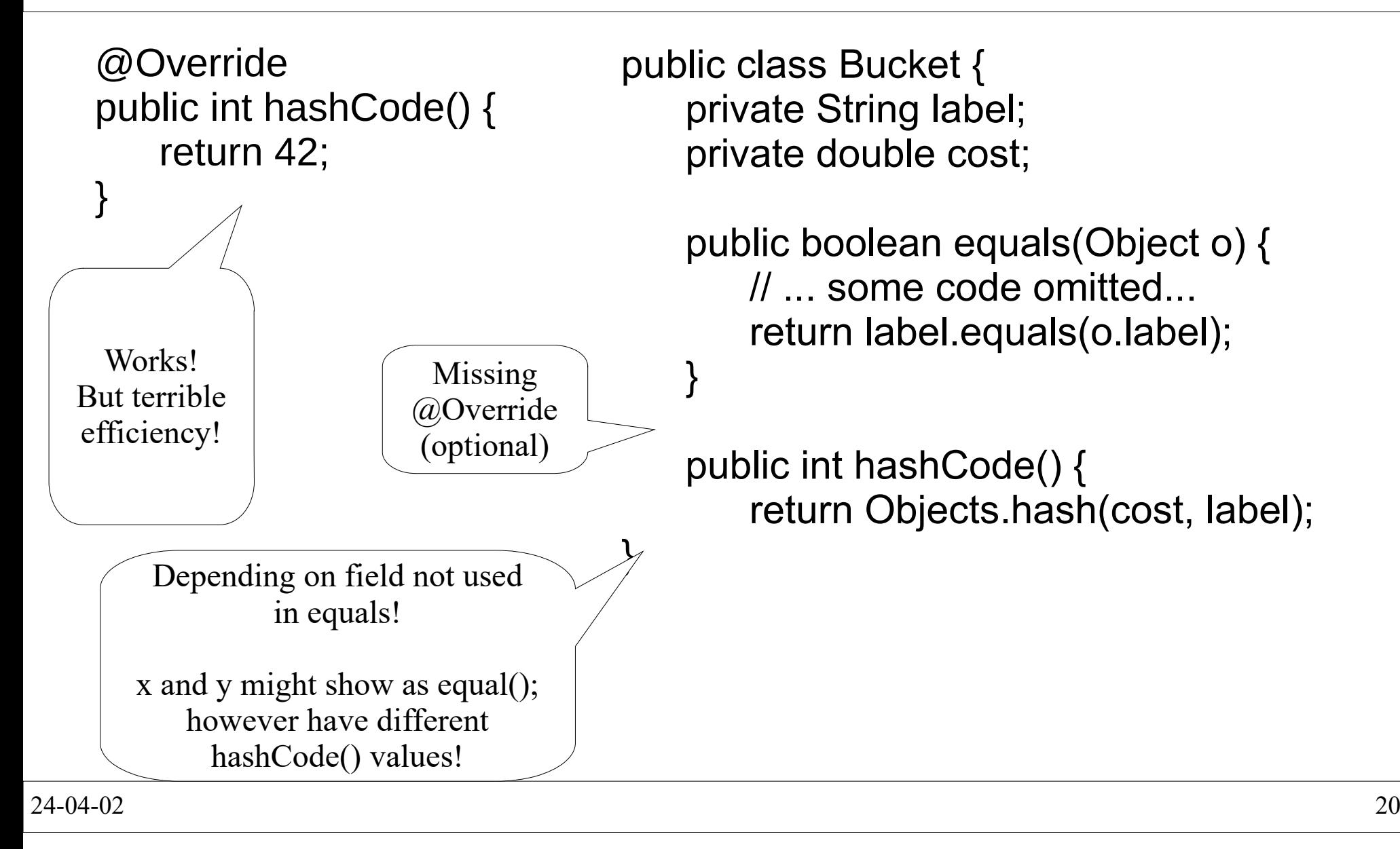

#### Inheritance with equals() & hashCode()

• Defer to base class the work on the base class's fields.

```
// Note: Poor use of inheritance to add a value to // an instantiable class... but anyway.class SportsCar extends Car{ private int topSpeed; @Override
 public boolean equals(Object o) {
if (!super.equals(o)) return false; if (!(o instanceof SportsCar)) return false; SportsCar sportsCar = (SportsCar) o; return topSpeed == sportsCar.topSpeed; } @Override
 public int hashCode() {
 return Objects.hash(super.hashCode(), topSpeed); }}Breaks
symmetry
```
#### clone()

### DANGER!

- clone() is for duplicating objects.
- Want to know about clone?
	- $-$  1  $\cap$  road Litoetivo  $\cap$  101/0  $\cap$ – Go read Effective Java 3<sup>rd</sup> ed by Joshua Bloch, Item 13

(Not covered here!)

● Use judiciously!

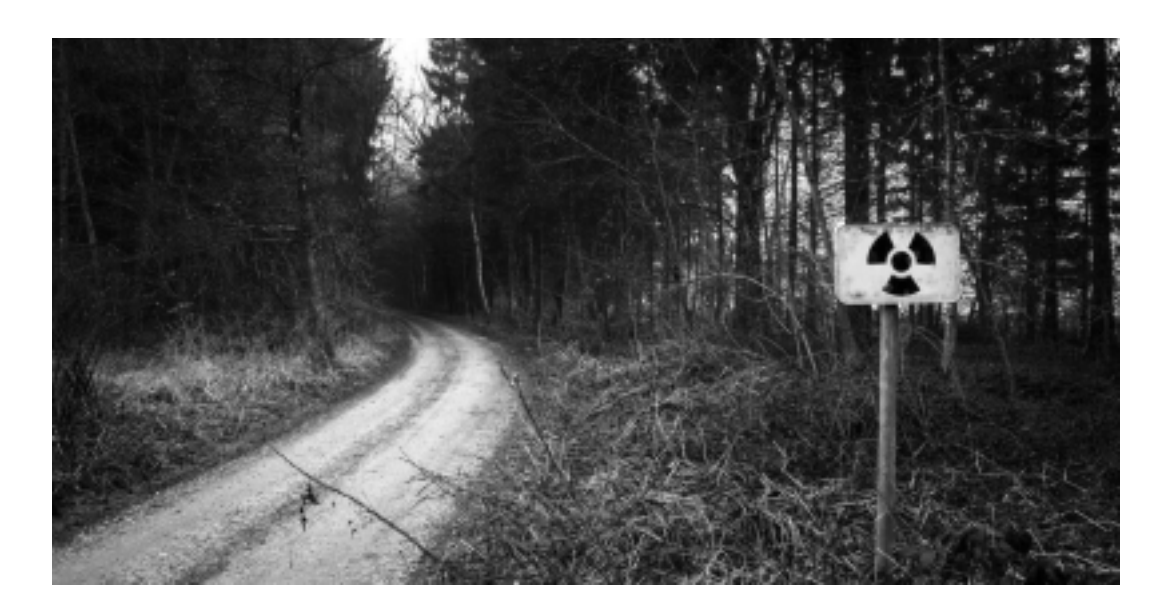

### Summary

- Subtilties with Object:
	- – toString():
		- For UI only if a simple data object
		- $\bullet$  Call super.toString() when needed
	- –- equals():
		- $\bullet$  Check type, cast, check equals
		- Watch for null fields
	- – hashCode():
		- Override with equals()
		- Consistent with equals()